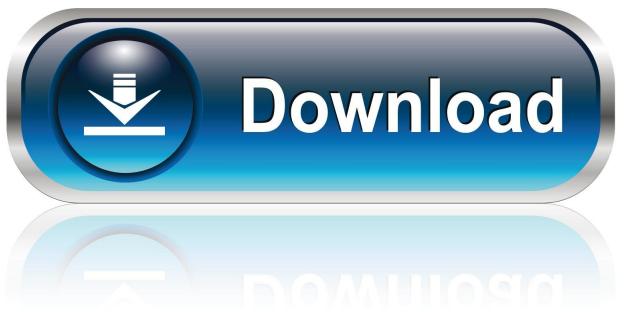

0-WEB.ru

Forgot Password For A Mac

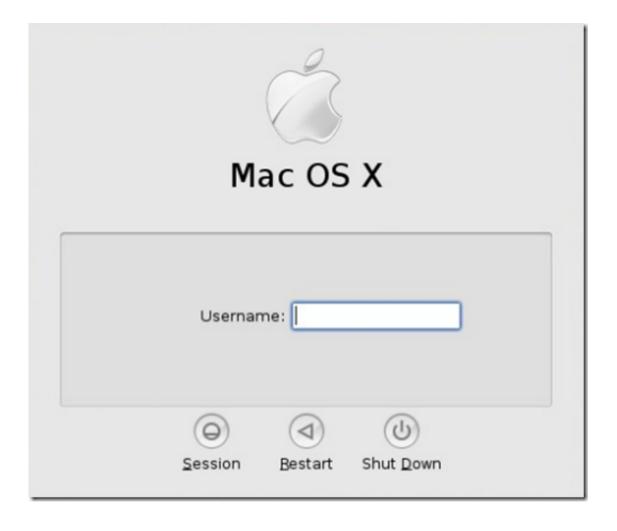

Forgot Password For A Mac

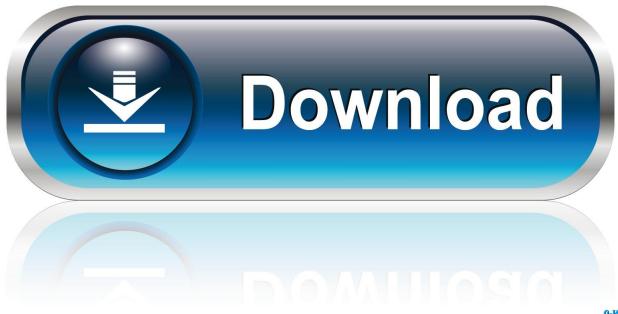

0-WEB.ru

Way 2: Reset Mac admin forgotten password with Apple ID Before using Apple ID to reset forgotten Mac admin account password, it is necessary to make sure you have linked your admin account to Apple ID on accessible Mac.. The option should be available by default Otherwise, you can enable it in System Preferences Users & Groups Allows user to reset password using Apple ID.. Restart Your Mac First, restart your computer Fl studio for mac os x The most straightforward way is to hold down the.

- 1. forgot password instagram
- 2. forgot password
- 3. forgot password facebook

PCUnlocker is a bootable utility which can reset forgotten Windows password on any PC or Mac, which supports booting in EFI/UEFI and Legacy/CSM BIOS mode.

### forgot password instagram

forgot password gmail, forgot password facebook, forgot password instagram, forgot password apple, forgot password snapchat, forgot password google, forgot password steam, forgot password iphone, forgot password for laptop, forgot password for samsung tablet, forgot password email, forgot password, forgot password on ipad, forgot password windows 10 <a href="How To Use Text Now For Mac">How To Use Text Now For Mac</a>

2 Open System PreferencesUsers & Groups and remove the lock on editing with administrator password.. Reset password with Apple ID If you have an Apple ID tied to your user account on Mac, you can use it to reset password from the login window. Free Download Hindi Video Songs For Mobile In 3gp

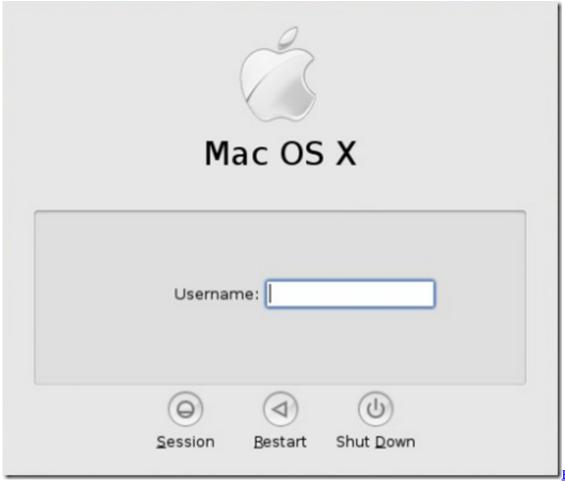

Fable The Lost

Chapters Pc Completo Parte Unica

## forgot password

### autodesk 3ds max 2009 free download full version 64 bit

If you are looking for a reliable yet free password manager for Mac, then LastPass is a good choice.. 1 Power on Mac and login with another administrator For example, if you want to reset mac password for admin account 'isunshare fox', now please select another administrator 'deger' to sign in Mac. <u>Labview 8.0 Free Download</u>

# forgot password facebook

#### Download AN WORLD TV last version

4 Type a new password for selected account and reenter it to verify Click Change Password and the Mac admin password would be reset or removed if you don't type any password for administrator account.. While you have another available administrator on Mac, please take this easy and safe way to reset your Mac password.. Lost or forgot Mac admin password and no installer disc? Here are 3 effective ways to easily reset Mac admin password without disk.. 5 Restart Mac with admin account you just reset password to make new password effective.. Another reliable password manager for Mac is KeePassX It is an open source and free app that comes in two versions.. The key here is that you need access to an Admin user account So if you forgot the admin password of the Windows system running on your Mac machine, you'll lose access to your Windows files.. Way 1: Reset Mac admin password with another administratorIf you share your Mac with friends or family members and they forgot their password, odds are you'll be able to reset it for them.. Forgot Password For AmazonForgot Password For Amcrest Surveillance

ProForgot Password For A MacForgot Mac User PasswordForgot Password For A Mac Shortcut Even you have lost access to Mac, the built-in password recovery utility and terminal will always help you to sign in Mac after Mac admin password reset.. Steps to reset Mac forgotten admin password with Apple ID: 1 Power on Mac and select the password-forgotten admin account to sign in. 0041d406d9 What About .net Framework For Mac

0041d406d9

Usb Un Disco Duro Externo Para Mac